# **Geographica: Benchmarking Geospatial RDF Stores**

#### **Kostis Kyzirakos**

Database Architectures group, CWI

#### Joint work with **George Garbis** and **Manolis Koubarakis**

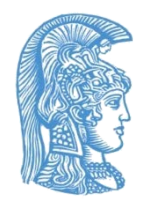

*University of Athens School of Science Faculty of Informatics and Telecommunications*

*LDBC TUC, London November 19, 2013*

### **Linked Open Data Cloud**

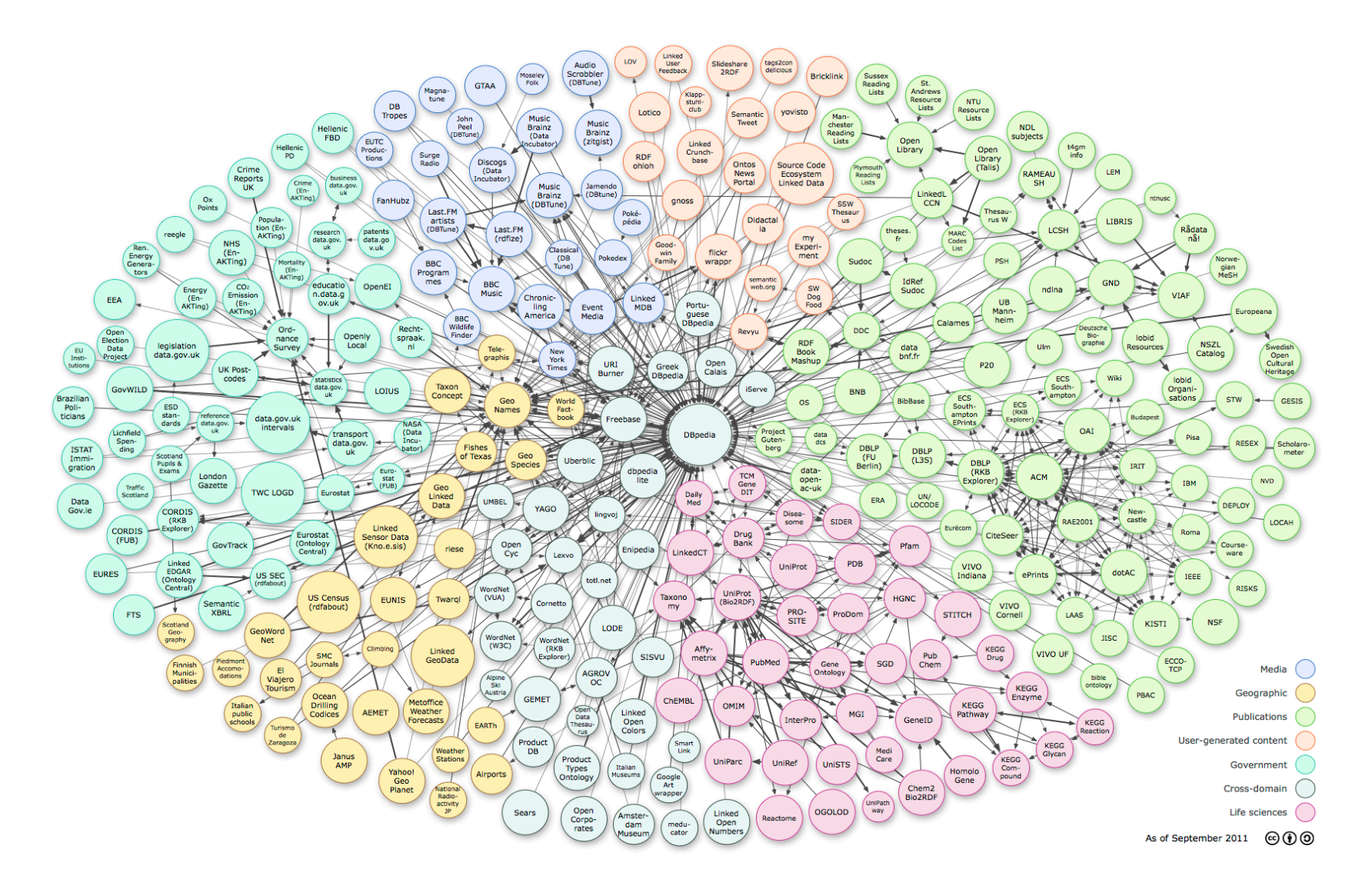

### **Linked Open Data Cloud**

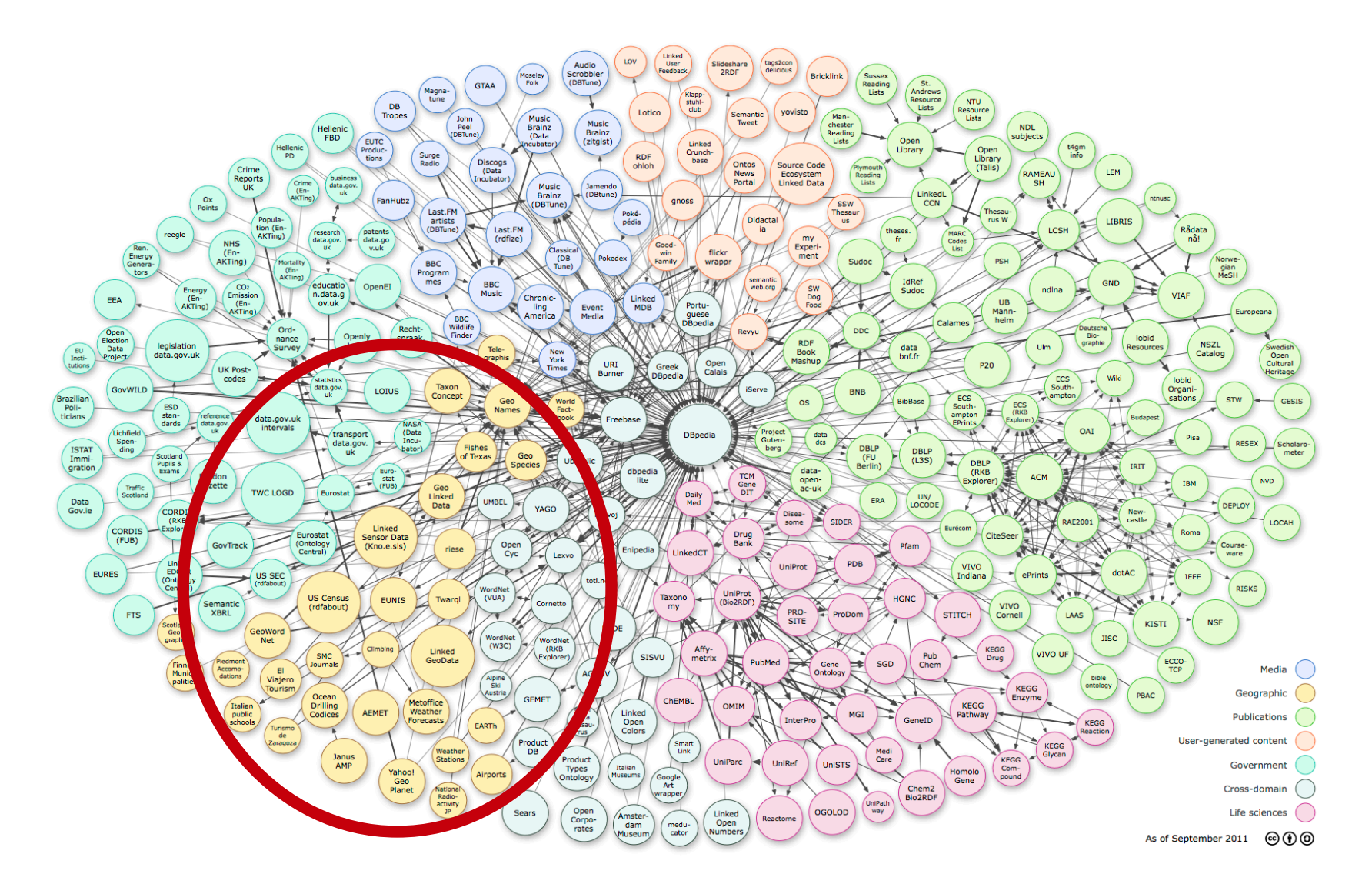

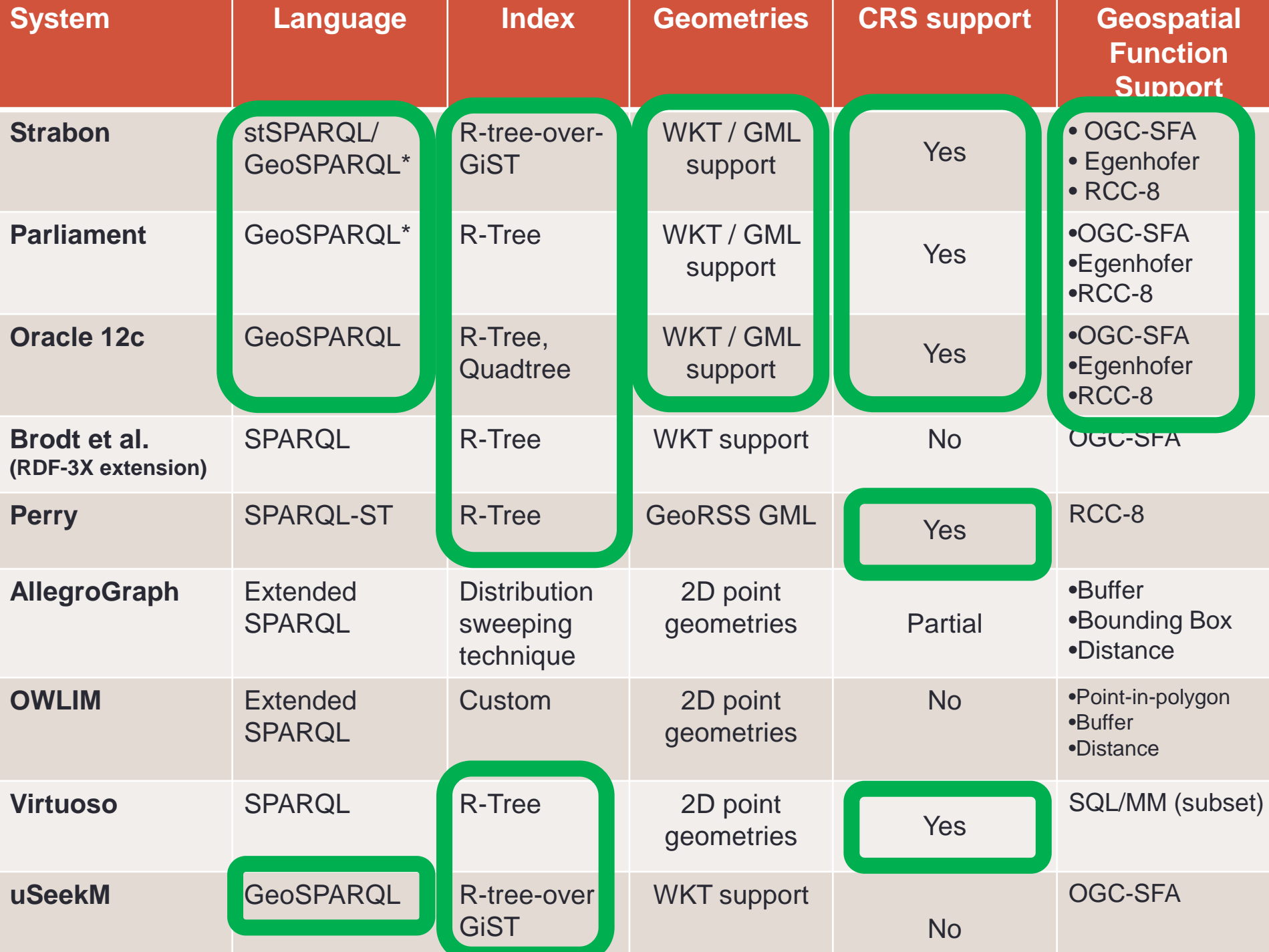

### **The Benchmark Geographica**

■ Aim: measure the performance of **today's geospatial RDF stores**

 **Γεωγραφικά:** 17-volume geographical encyclopedia by Στράβων (AD 17)

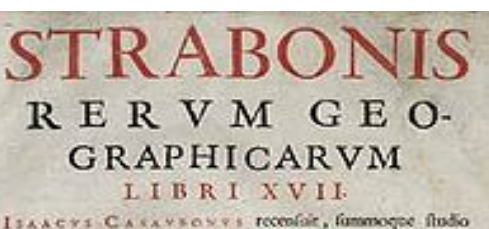

& diligentia, ope etians veterum codicum, emendanit, ac Commentariis illuftratir, & fecundis curis cumulare excenauje, que nunc primum prodeunt. a Chanta est essen GV LIELN LIELY EL ANDRI a degulari Leiva<br>Serge de esten Cefantoso esseguia. Acceller Fam MUSALLI Trafelionen Reg Droat, in maden Geographies at nom information of analysis on loople for a company transferrer, and agriptic<br>pair supporter an acceler of Loople's Company on the memorial

Lutetie Panfiorum, Typis Regiis. M. DCXX. CPM PRIVILEGIO REGIS CHRISTIANISTMI,

# **Basic GIS Concepts and terminology**

**Theme**: the information corresponding to a particular domain that we want to model. A *theme* is a set of geographic features.

**Example**: the countries of Europe

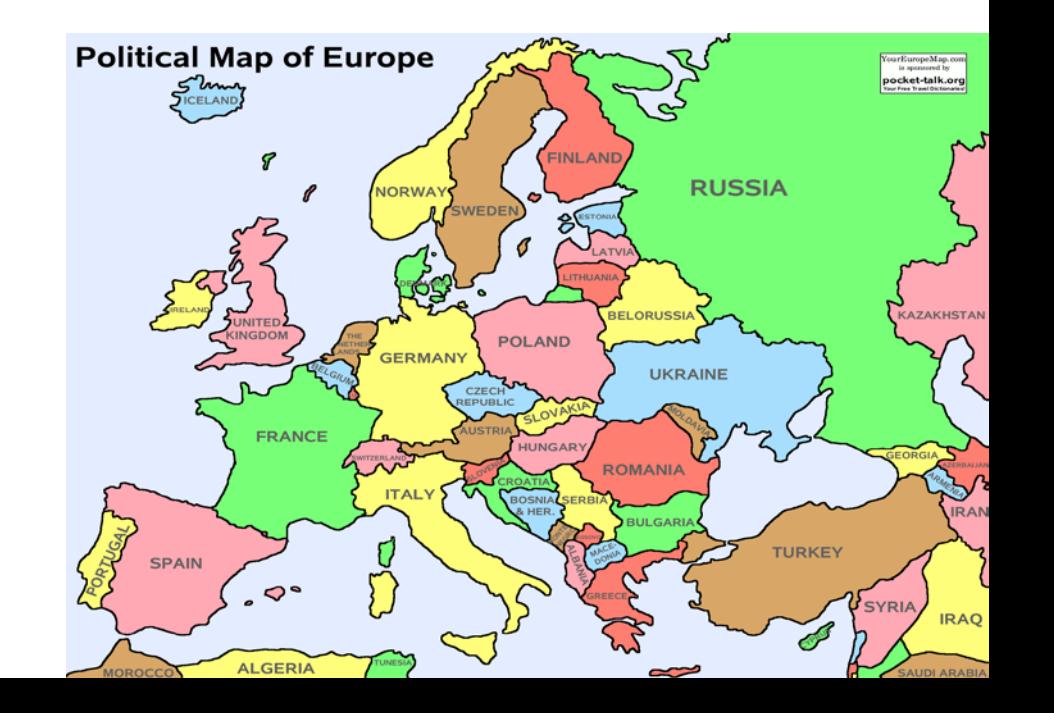

# **Basic GIS Concepts and terminology (cont'd)**

**Geographic feature** or **geographic object**: a domain entity that can have various **attributes** that describe **spatial** and **non-spatial** characteristics.

**Example**: the country Greece with attributes

- **Population**
- Capital
- Geographical area
- Coastline
- **Bordering countries**

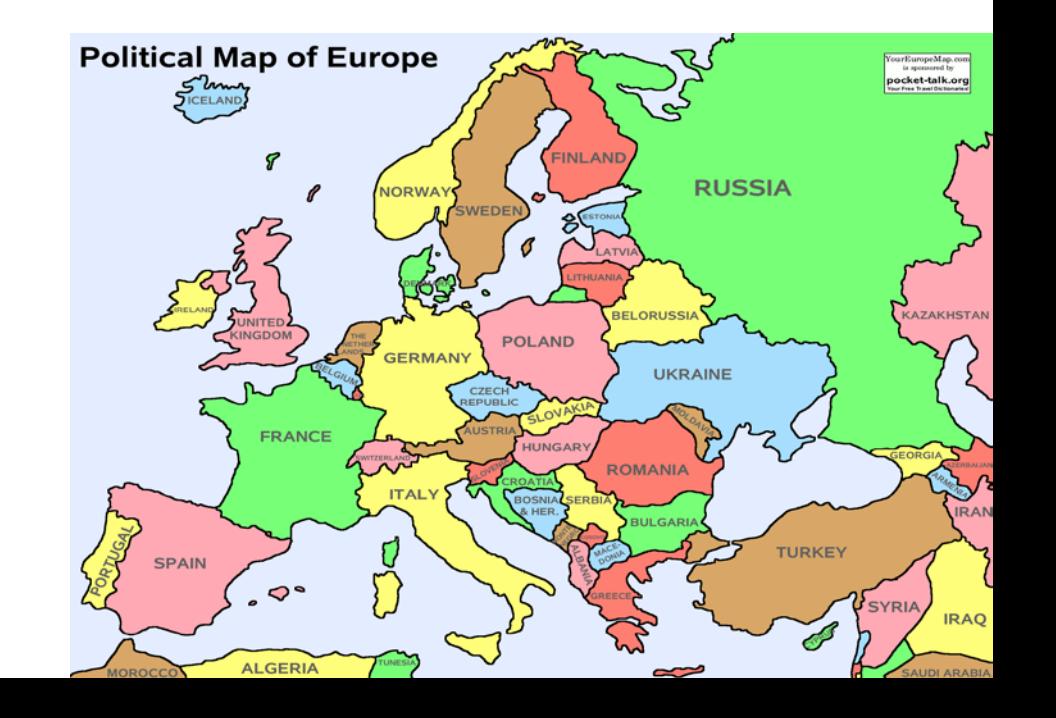

# **The Benchmark Geographica**

- Organized around two workloads:
	- **Real-world** workload:
		- Based on existing linked geospatial datasets and known application scenarios
	- **Synthetic** workload:
		- Measure performance in a controlled environment where we can play around with properties of the data and the queries.

### **Real-World Workload**

- **Datasets:** Real-world datasets for the geographic area of Greece playing an **important role in the LOD** cloud or **having complex geometries**
	- LinkedGeoData (LGD) for rivers and roads in Greece
	- GeoNames for Greece
	- DBpedia for Greece
	- Greek Administrative Geography (GAG)
	- CORINE land cover (CLC) for Greece
	- **Hotspots**

#### **Real-World Workload Datasets**

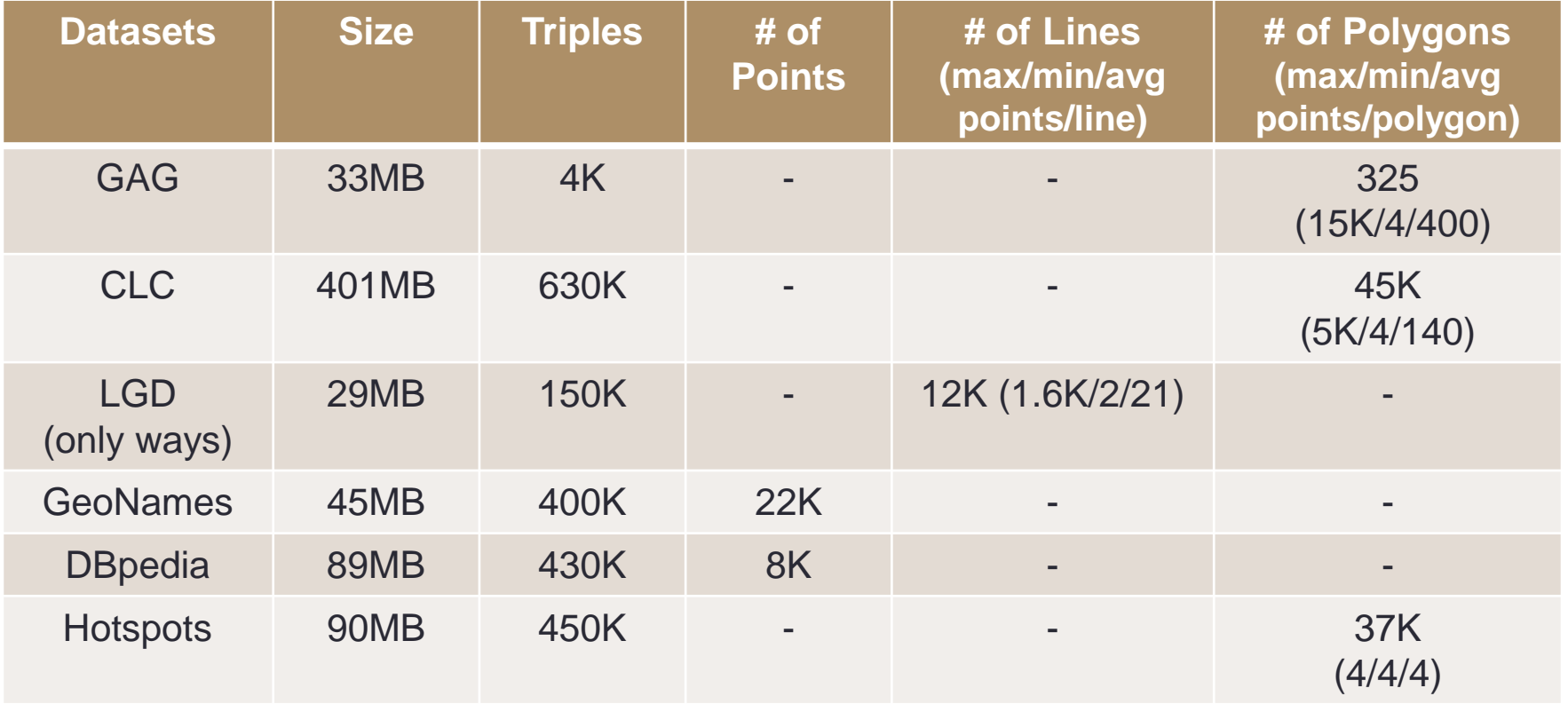

### **Real-World Workload Parts**

- For this workload, Geographica has two parts:
	- **Micro part:** Tests primitive spatial functions offered by geospatial RDF stores
	- **Macro part:** Simulates some typical application scenarios

#### **Real-World Workload Micro Benchmark (1/2)**

- **29 queries** that consist of **one or two triple patterns and a spatial function.**
- **Functions included:** 
	- **Spatial analysis: boundary, envelope, convex hull, buffer, area**
	- **Topological: equals, intersects, overlaps, crosses, within, distance, disjoint**
		- As used in **spatial selections** and **spatial joins**
	- **Spatial aggregates: extent, union**
- Functions are applied to many **representative types of geometries** .

#### **Example – spatial selection**

 $\blacksquare$  Find all points in Geonames that are contained in a given polygon.

```
PREFIX geof: <http://www.opengis.net/def/function/geosparql/> 
PREFIX geo: <http://www.opengis.net/ont/geosparql#>
```

```
SELECT ?s1 ?o1 
WHERE { 
GRAPH <http://geographica.di.uoa.gr/dataset/geonames> 
{ ?s1 <http://www.geonames.org/ontology#asWKT> ?o1 }
```

```
 FILTER(geof:sfWithin(?o1,"POLYGON((…))"^^geo:wktLiteral>)). 
}
```
#### **Example – spatial join**

■ Find all pairs of GAG polygons that overlap

**PREFIX geof: <http://www.opengis.net/def/function/geosparql/>** 

```
SELECT ?s1 ?s2 
WHERE { 
GRAPH <http://geographica.di.uoa.gr/dataset/gag> 
{?s1 <http://geo.linkedopendata.gr/gag/ontology/asWKT> ?o1}
```

```
GRAPH <http://geographica.di.uoa.gr/dataset/clc> 
{?s2 <http://geo.linkedopendata.gr/corine/ontology#asWKT> ?o2}
```

```
FILTER( geof:sfOverlaps(?o1, ?o2) )
}
```
#### **Real-World Workload Macro part**

- **Reverse Geocoding:** Attribute a street address and place to a given point.
	- Queries:
		- Find the closest populated place (from **GeoNames**)
		- Find the closest street (from LGD)

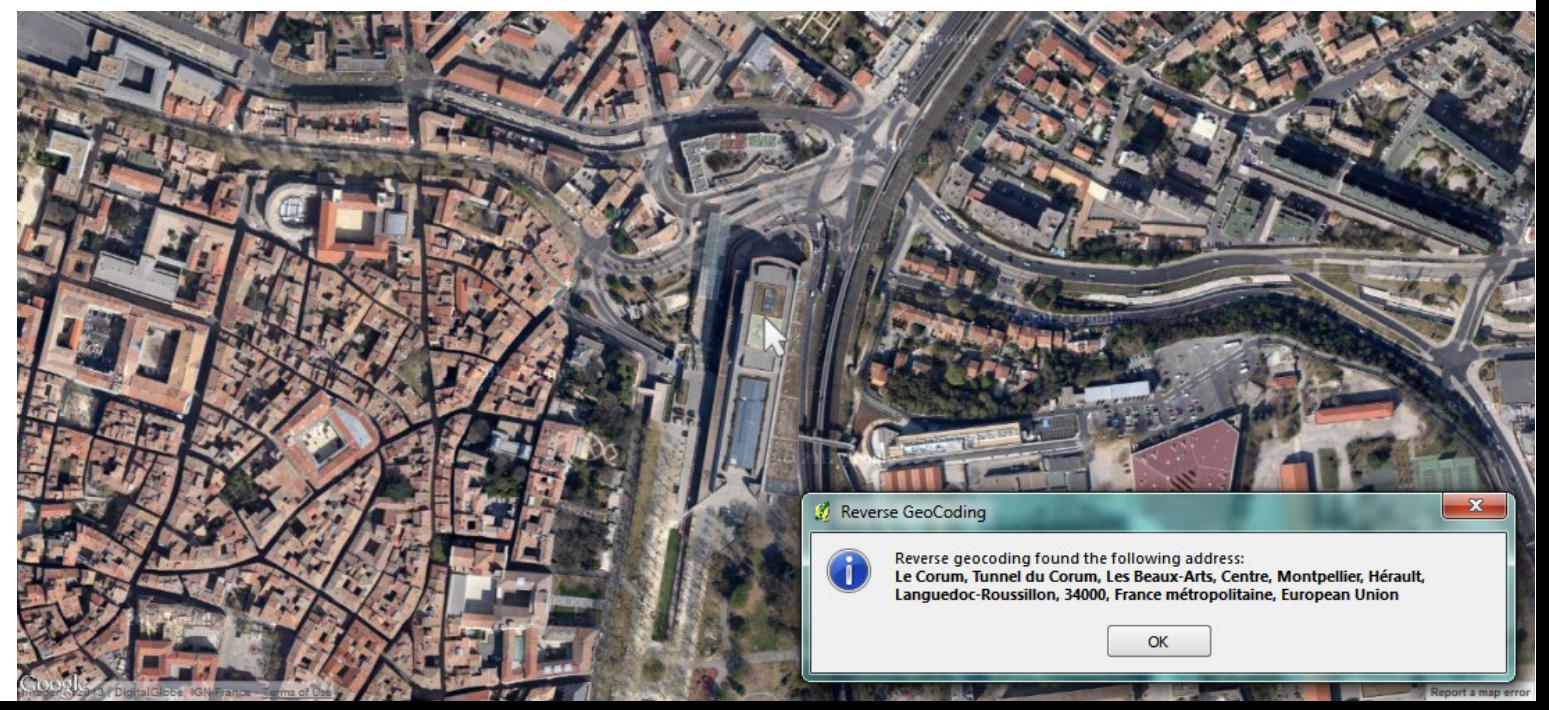

#### **Real-World Workload Macro part**

#### **Web Map Search and Browsing**

- Queries:
	- Find the co-ordinates of a given POI based on thematic criteria (from **GeoNames**)
	- Find roads in a given bounding box around these coordinates (from **LGD**)
	- Find other POI in a given bounding box around these co-ordinates (from **LGD**)

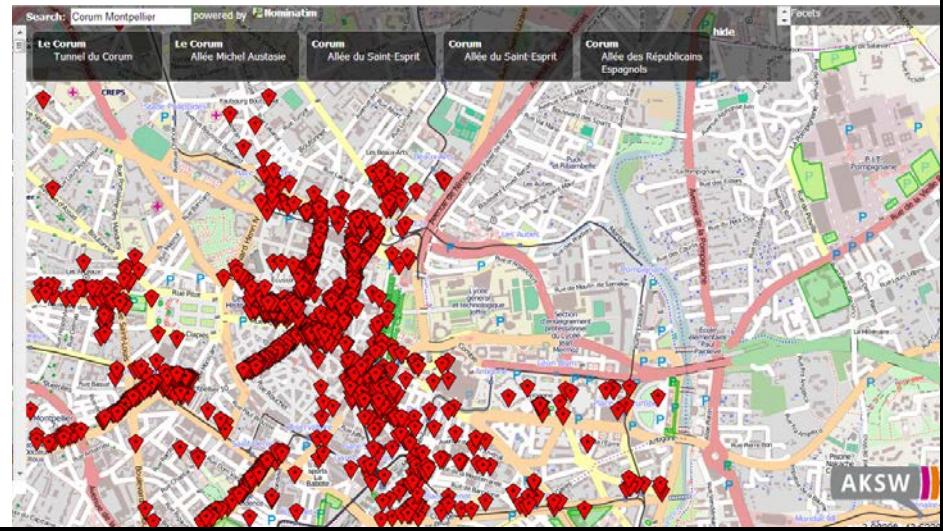

#### **Real-World Workload Macro part**

 **Rapid Mapping for Fire Monitoring:** representative of typical rapid mapping tasks carried out by space agencies in the case of an emergency

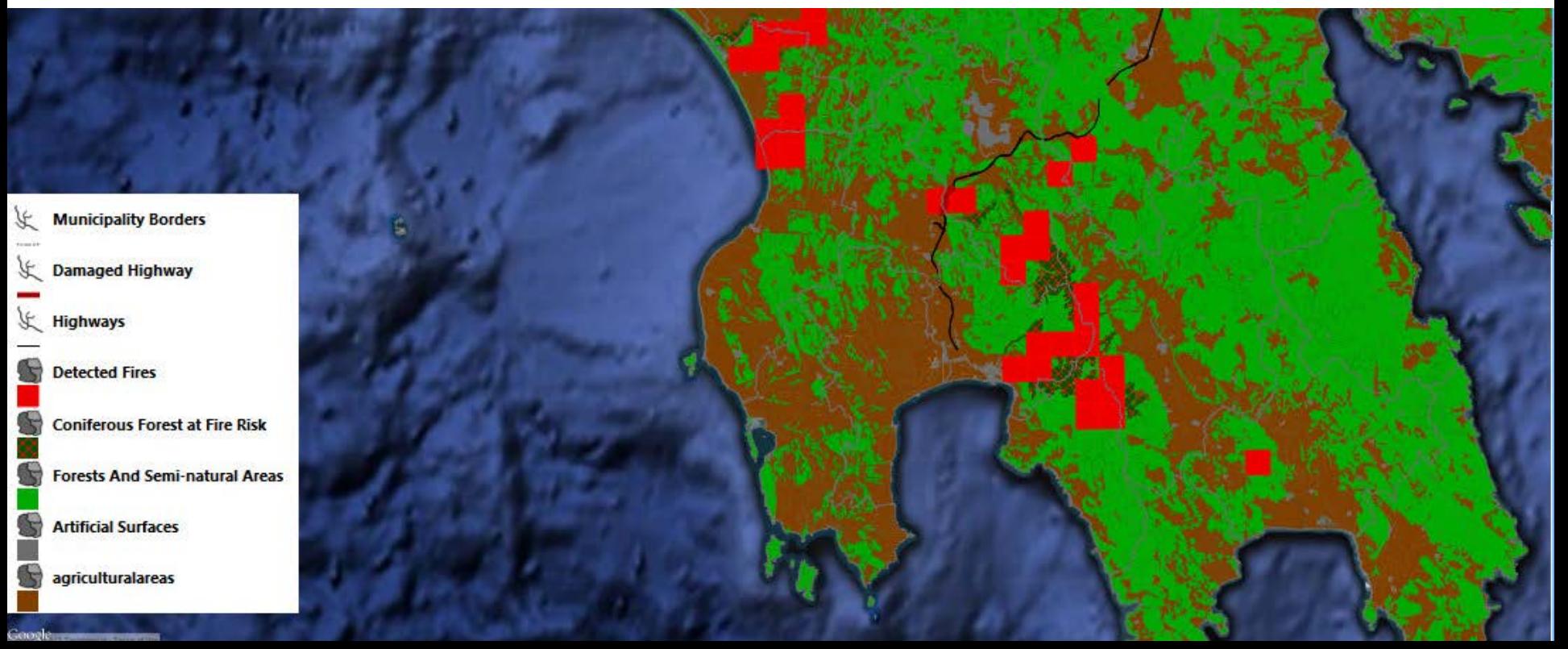

### **Synthetic Workload**

Goal: Evaluate performance in a controlled environment with great precision over the thematic and spatial selectivity of queries.

- **Thematic selectivity:** the fraction of the total features of a dataset that satisfy the non-spatial part of the query
- **Spatial selectivity:** the fraction of the total features of a dataset for which the tested topological relation holds

# **Synthetic Workload**

Generator: As in VESPA the produced datasets model features on a map:

- States in a country  $\left(\frac{n}{3}\right)$ 3  $)^{2}$
- **Land ownership**  $(n^2)$
- Roads  $(n)$
- $\blacksquare$  POI  $(n^2)$

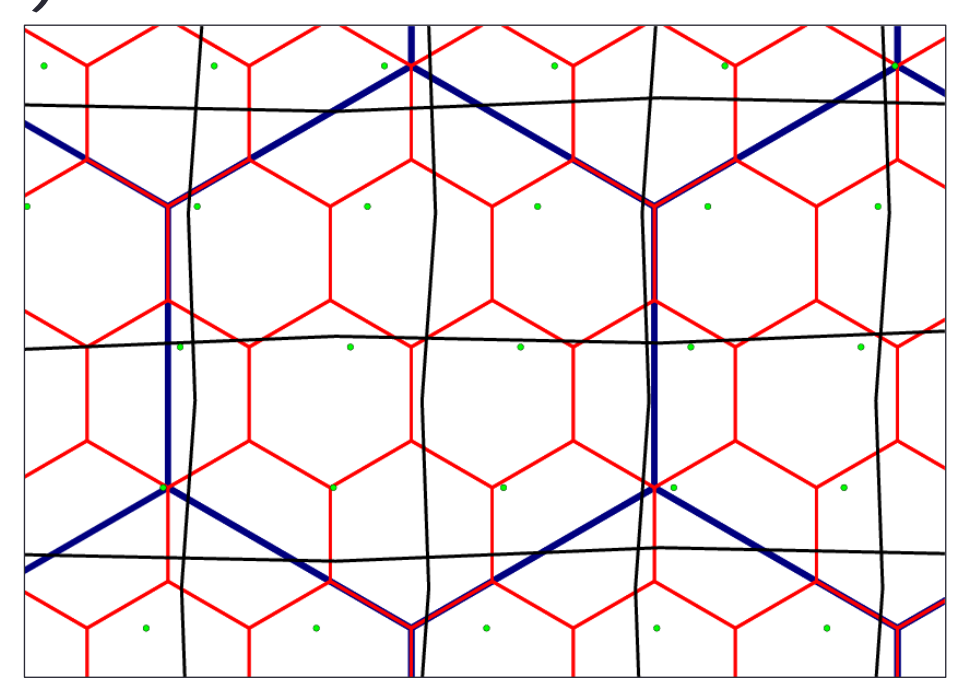

#### **Synthetic Workload Ontology**

- Based roughly on the ontology of OpenStreetMap and the GeoSPARQL vocabulary
- Tagging each feature with a key enables us to select a known fraction of features in a uniform

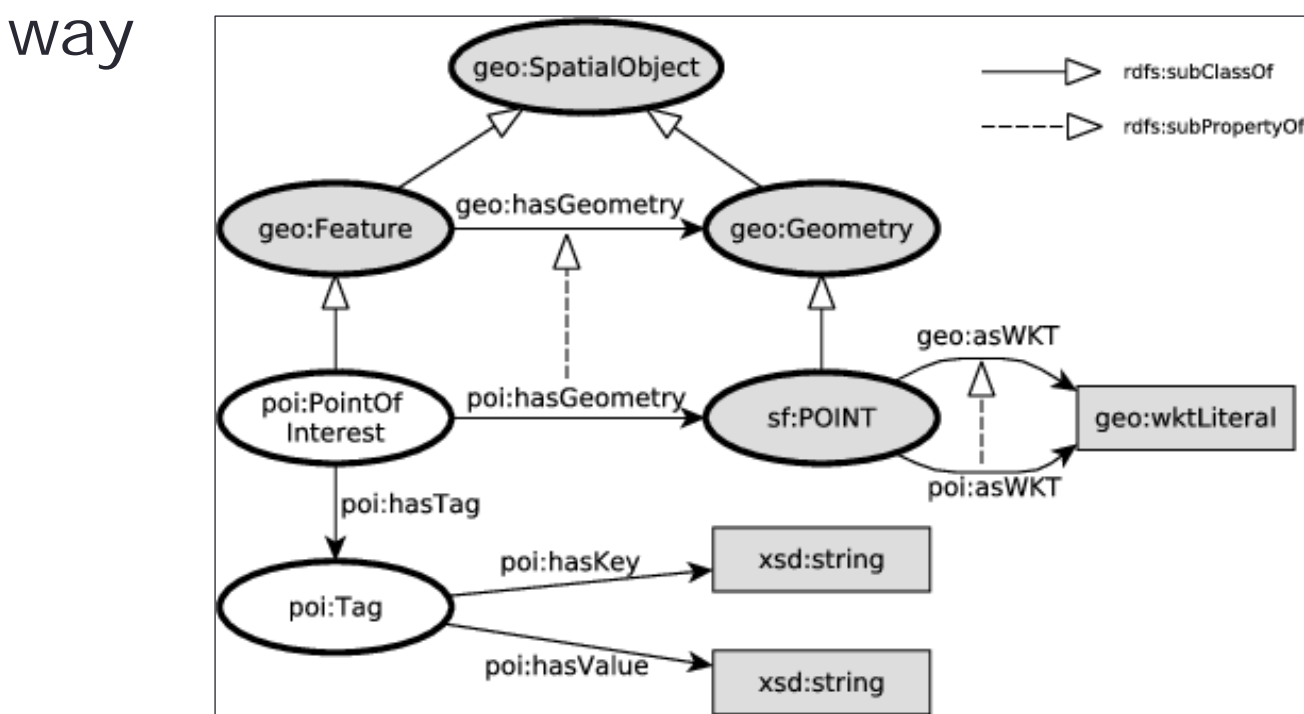

#### **Synthetic Workload Query templates (1/2)**

■ Query template for spatial selections SELECT ?s WHERE { ?s **ns**:hasGeometry ?g . ?s c:hasTag ?tag . ?g **ns**:asWKT ?wkt . ?tag **ns**:hasKey "**THEMA**" .

```
FILTER(FUNCTION(?wkt, 
"GEOM"))}
```
- **Parameters:** 
	- **ns:** specifies the kind of feature (and geometry type) examined
	- **THEMA:** defines the **thematic selectivity** of the query using another parameter **k**
	- **FUNCTION:** specifies the topological function examined
	- **GEOM:** specifies a rectangle that controls the **spatial selectivity**  of the query

#### **Synthetic Workload Query templates (2/2)**

■ Query template for spatial joins SELECT ?s1 ?s2 WHERE { ?s1 **ns1**:hasGeometry ?g1. ?s1 c:hasTag ?tag1 . ?g1 **ns**:asWKT ?wkt1 . ?tag1 **ns**:hasKey "**THEMA**" .

```
?s2 ns2:hasGeometry ?g2.
?s2 c:hasTag ?tag2 .
?g2 ns2:asWKT ?wkt2 .
?tag2 ns2:hasKey "THEMA'" .
```
FILTER(**FUNCTION**(?wkt1, ?wkt2))}

### **Findings**

Current implementations:

- Always start by evaluating the spatial predicate
- Always evaluate spatial predicate at the end
- Take into account both the spatial and thematic selectivity of a query

#### **Results Synthetic Workload (Spatial Selections)**

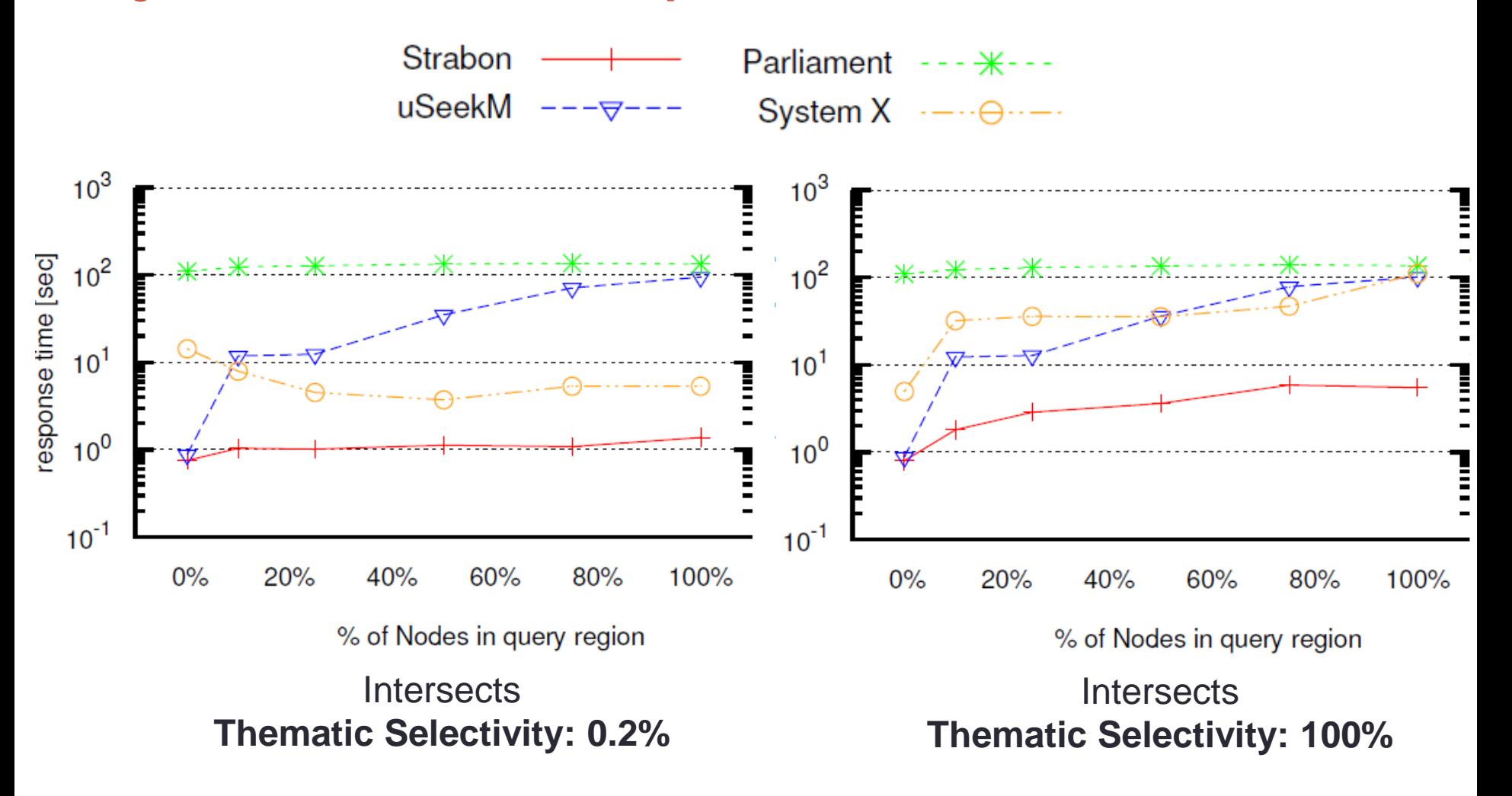

### **Future Work**

- **Produce a larger dataset** for the real-world workload.
- **More real-world scenarios** can be added.
- Extend the synthetic generator to produce **non-uniform** datasets.
- $\blacksquare$  Extend the benchmark to include
	- **Directional queries**
	- Nearest neighbour and reverse nearest neighbour queries
	- Multi-way spatial joins
- Contribute to **standardization efforts**.
	- Develop different profiles of a geospatial benchmark, e.g., point profile.
- Next target: **spatiotemporal RDF stores**

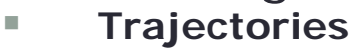

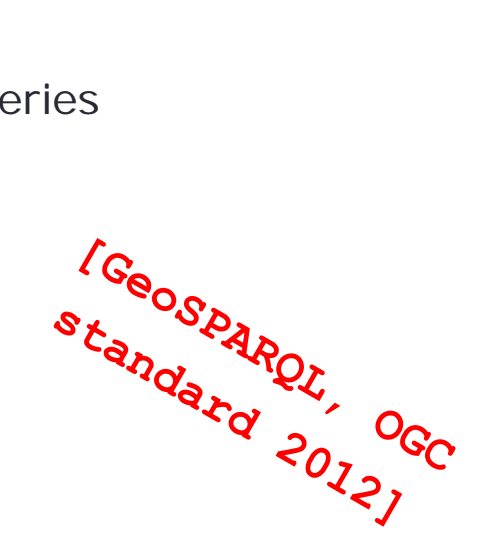

**25**

### **Questions?**

<sup>/zsw</sup>c//geographica.di.uoa.gr<sup>23</sup>